**Compilers** INF-400

#### Burak Arslan [ext-inf400@burakarslan.com](mailto:ext-inf400@burakarslan.com)

Galatasaray Üniversitesi

Lecture VI 2023-11-09

### Course website

# [burakarslan.com/inf400](https://burakarslan.com/inf400)

### <span id="page-2-0"></span>While the parsing work is going on, whe have a lot to figure out about the details of our programming language.

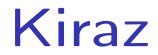

#### Language Definition

Note the following notation:  $\blacktriangleright$   $\rightarrow$  This is a law of Kiraz  $\leftarrow$ 

#### It's one of the perks of being a language designer – we get to make our own laws !

#### Here is a variable declaration that could work.

let id;

Here is a variable declaration that could work.

let id;

But it'd be too costly.

- $\triangleright$   $\rightarrow$  This is a compile-time error  $\leftarrow$
- I Unable to determine the type of 'id'

#### Here is a variable declaration that works:

let  $id = 0$ ;

Here is a variable declaration that works:

let id =  $0$ ;

... only when the type of integer literals is well-defined.

- $\triangleright$   $\rightarrow$  The type of id int64  $\leftarrow$
- $\triangleright$  Because the type of L\_INTEGER(b, 0) is int64

Here is another variable declaration that works:

let id : Int64;

Here is another variable declaration that works:

let id : Int64;

... but we need a well-defined behavior for uninitialized types.

- $\blacktriangleright$   $\rightarrow$  The value of id is void  $\leftarrow$
- $\triangleright$  Because an *uninitialized* variable is different from a default-initialized variable.

```
let id : Int64 = void;
```
 $\triangleright$   $\rightarrow$  This is a compile-time error  $\leftarrow$ 

 $\triangleright$  Because a variable can't be initialized to an uninitialized state.

```
let id : Int64 = void;
```
- $\triangleright \rightarrow$  This is a compile-time error  $\leftarrow$
- $\triangleright$  Because a variable can't be initialized to an uninitialized state.
- $\blacktriangleright$  Is it a good idea to disallow this?

```
let id : Int64 = void;
```
- $\triangleright \rightarrow$  This is a compile-time error  $\leftarrow$
- $\triangleright$  Because a variable can't be initialized to an uninitialized state.
- $\blacktriangleright$  Is it a good idea to disallow this?
- $\triangleright$  Maybe let's also disallow types that start with lowercase letters?

# Let's go back to sixties ...

<span id="page-15-0"></span>Behold the following C fragments:

```
int main() {
  for (int i = 0; i < 10; ++i) {
    printf("Hello \lambda d \nightharpoonup", i);
  }
  return 0;
}
```

```
int main() {
  int i = 0;
loop_begin:
  printf("Hello \lambda d \nightharpoonup", i);
  if (i > = 10) {
    goto loop_end;
  }
  ++i:
  goto loop_begin;
loop_end:
  return 0;
}
```

```
void print_hello(int c) {
  for (int i = 0; i < c; ++i) {
    printf("Hello %d\n", i);
  }
  return 0;
}
int main() {
  print_hello(10);
  return 0;
}
```

```
int main() {
  static int arg1,arg2,arg3;
  arg1 = 10;
 goto func_print_hello;
.
.
.
func_end_print_hello:
  return 0;
}
```

```
func_print_hello:
  printf("Hello %d\n", i);
  if (i > = 10) {
    goto loop_end;
  }
  ++i:
  goto loop_begin;
loop_end:
  goto func_end_print_hello
```
- $\triangleright$  break : goto loop end;
- ▶ continue : goto loop begin;
- return : goto func exit;
- $\triangleright$  switch() : goto given value;

Our job is either;

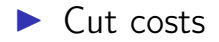

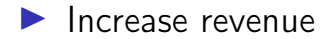

Our job is either;

- $\blacktriangleright$  Cut costs
- $\blacktriangleright$  Increase revenue
- $\blacktriangleright$  Both  $\odot$

A language that prevents its user from making mistakes is:

- $\triangleright$  Cutting costs by lowering development time
- $\blacktriangleright$  Increase revenue by accelarating feature delivery

### So it's not like the first time a programming language prevents actions that the underlying machines are capable of.

```
let id : Int64 = void;
```
- $\triangleright \rightarrow$  This is a compile-time error  $\leftarrow$
- $\triangleright$  Because a variable can't be initialized to an uninitialized state.
- $\triangleright$  We will think about disallowing types that start with lowercase letters.

<span id="page-24-0"></span>Here is a function definition:

```
func print_hello(name) {
  io.print("Hello", name);
}
```
 $\triangleright$   $\rightarrow$  This is a parse-time error  $\leftarrow$ ▶ Function 'print\_hello' argument 'name' has no type

```
Here is a function definition:
```

```
func print_hello(name : String) {
  io.print("Hello", name);
}
```
 $\triangleright \rightarrow$  This is a parse-time error  $\leftarrow$ ▶ Function 'print\_hello' is missing a return type

```
Here is a function definition that finally works:
func print_hello(name : String) : Void {
```

```
io.print("Hello", name);
}
```
 $\blacktriangleright$  This is a mighty cute little function!

#### [Functions](#page-24-0)

Here is another function definition:

```
func print_hello(name : String) : Void {
  io.print("Hello", name);
  return 1;
}
```

```
\triangleright \rightarrow This is a compile-time error \leftarrow
```
 $\blacktriangleright$  Function return value can not be converted to type 'Void'

#### [Functions](#page-24-0)

Here is another function definition:

```
func print_hello(name : String) : Void {
  io.print("Hello", name);
  return 1;
}
```

```
\triangleright \rightarrow This is a compile-time error \leftarrow
```
 $\blacktriangleright$  Function return value can not be converted to type 'Void'

```
Here is another function definition:
```

```
func print_hello(name : String) : Int64 {
  io.print("Hello", name);
}
```
 $\blacktriangleright$  Function returns an integer of value void;

```
Here is another function definition:
```

```
func print_hello(name : String) : Int64 {
  io.print("Hello", name);
}
```
 $\blacktriangleright$  Function returns an integer of value void;

 $\triangleright$  What would it take to elevate this to a compile-time error?

#### <span id="page-31-0"></span>[Kiraz](#page-23-0) [While loop](#page-31-0)

```
Here is a cute little while loop:
```

```
let i = 10;
while (i > 0) {
 i = i - 1;
}
```
 $\triangleright$  Only boolean values inside the while control

[While loop](#page-31-0)

Here is a not-so-cute little while loop:

```
let i = 10;
while (i) {
 i = i - 1;}
```
 $\triangleright \rightarrow$  This is a compile-time error  $\leftarrow$ 

I While only supports values of type 'Bool' in its control section

#### <span id="page-33-0"></span>[if](#page-33-0)

Here is an if statement:

```
let i = 10;
if (i == 10) {
 i = i - 1;
}
else {
  i = i + 1;}
```
 $\blacktriangleright$  Currently, there is no else if statement.

 $\triangleright$  Maybe we could add elif (like python)? We will see

<span id="page-34-0"></span>[Class](#page-34-0)

Behold this class definition:

```
class C {
  let i : Int64;
  func get_i(): Int64 {
    return i;
  }
}
```
 $\blacktriangleright$  All attributes are private

 $\blacktriangleright$  All methods are public

#### [Class](#page-34-0)

Behold this class definition:

```
class C {
  let i : Int64 = 4;
  func get_i(): Int64 {
    return i;
 }
}
```
#### [Class](#page-34-0)

Behold this class definition:

```
class C {
  let i : Int64 = 4;
  func new(i: int64): C {
    let retval : C;
    retval.i = i;
    return retval;
  }
}
```
In Methods can return own classes;

#### <span id="page-37-0"></span>[Module](#page-37-0) Behold this module:

```
import io;
class Application {
  let i = 0;
  func main(args: StringArray): Int64 {
     return i;
  }
}
 \blacktriangleright All attributes are private
 \blacktriangleright All methods are public
```
#### <span id="page-38-0"></span>[Recap](#page-38-0) **[Modules](#page-38-0)**

Modules are made of:

- $\blacktriangleright$  Zero or more import statements.
- ▶ 7ero or more class statements.

#### <span id="page-39-0"></span>[Recap](#page-38-0) [Classes](#page-39-0)

Classes are made of: $<sup>1</sup>$ </sup>

- ▶ Zero or more let statemens.
- ▶ Zero or more functions

<sup>&</sup>lt;sup>1</sup>this needs to be further elaborated, eg. see the next slide

## <span id="page-40-0"></span>[Recap](#page-38-0)

#### [Functions](#page-40-0)

#### Functions are made of:

- ▶ One KW\_FUNC
- $\triangleright$  One IDENTIFIER
- ▶ One L\_PAREN
- I Zero or more typed identifiers delimited by OP\_COMMA
- **Indelarge R** PAREN
- ▶ One OP\_COLON
- $\triangleright$  One IDENTIFIER
- $\triangleright$  One function scope

<span id="page-41-0"></span>[Recap](#page-38-0) **[Scopes](#page-41-0)** 

Two types:

- $\blacktriangleright$  Function scope
- $\blacktriangleright$  Class scope

<span id="page-42-0"></span>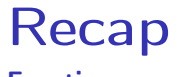

#### [Function scope](#page-42-0)

Function scopes are made of the following statement types<sup>2</sup>

- $\blacktriangleright$  let statement
- $\blacktriangleright$  if statement
- $\blacktriangleright$  while statement
- I . . .
- $\blacktriangleright$  Regular statement

#### <sup>2</sup>This list is incomplete